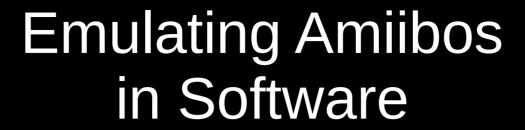

tales from reverse engineering Nintendo's controller protocol

#### What this talk is not

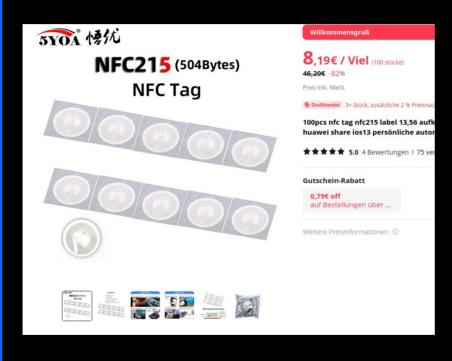

Amiibo = NTAG215 + data

9ct/pc

Way cheaper, easier and less interesting

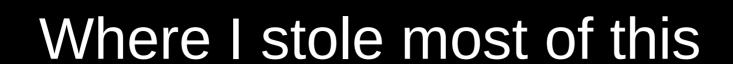

https://github.com/dekuNukem/Nintendo\_Switch\_Reverse\_Engineering

https://github.com/mart1nro/joycontrol

https://github.com/CTCaer/jc\_toolkit

https://github.com/Brikwerk/nxbt

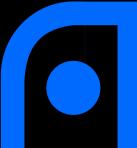

#### Kinds of Controllers

Joycon (L)

Procon

Joycon (R)

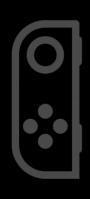

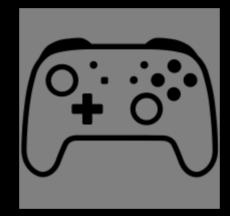

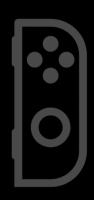

Protocol identical for all of them

No clue what happens when you request IR or NFC from a left Joycon

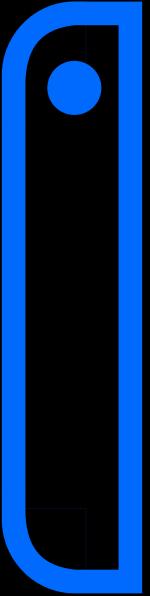

Human Interface Device

Human Interface Device

MicroController[Unit]

Human Interface Device

MicroController[Unit]

0x2F Pure HID

> Human Interface Device

MicroController[Unit]

0x2F 0x30 Pure HID Nintendo HID

> More buttons, Gyro, fixed rate

Human Interface Device

MicroController[Unit]

0x2F Pure HID 0x30 Nintendo HID

More buttons, Gyro, fixed rate 0x31 Nintendo HID + 313 byte data

Human Interface Device

MicroController[Unit]

0x2F Pure HID 0x30 Nintendo HID

More buttons, Gyro, fixed rate 0x31 Nintendo HID + 313 byte data

Human Interface Device

MicroController[Unit]

0x2F Pure HID

0x30 Nintendo HID

More buttons, Gyro, fixed rate 0x31 Nintendo HID + 313 byte data

Human Interface Device

MicroController[Unit]

0x21 Commands and replies

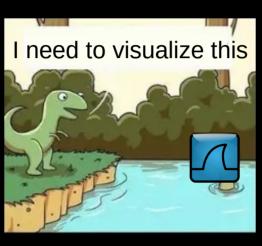

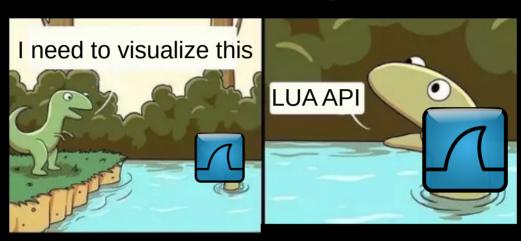

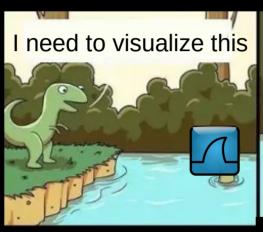

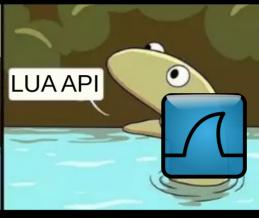

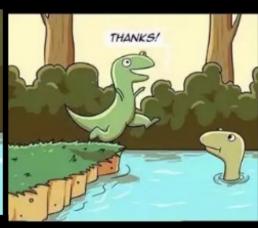

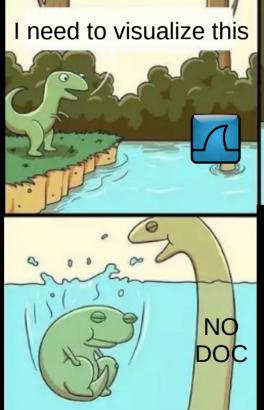

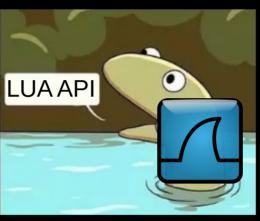

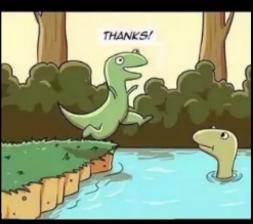

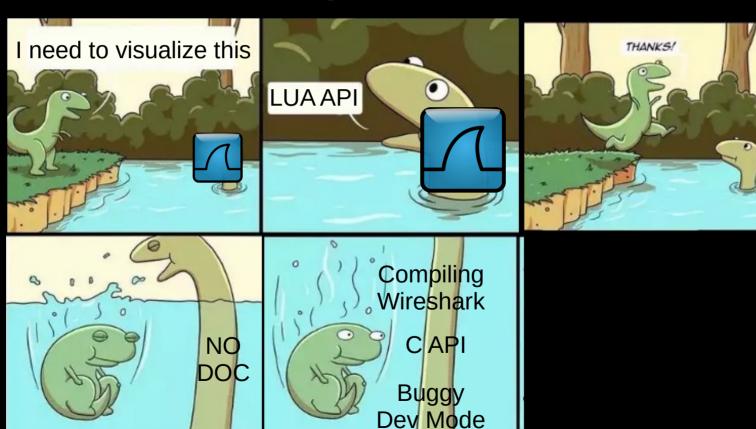

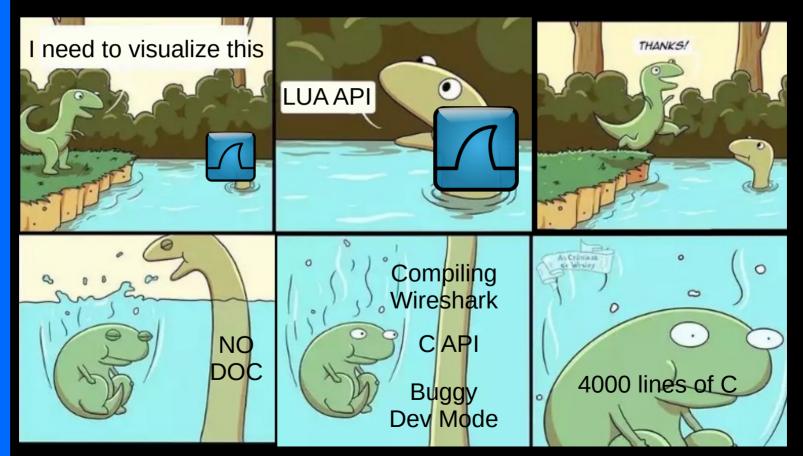

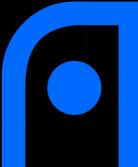

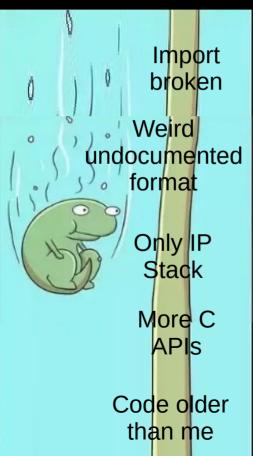

People send you terminal logs

Log EVERYTHING (and into file)

- < 0.0014 0500608cb100608cb1

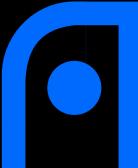

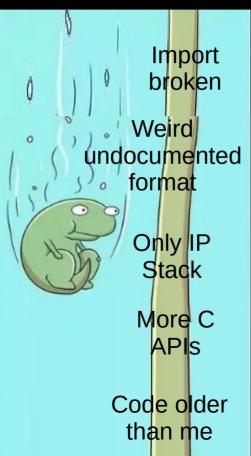

People send you terminal logs

Log EVERYTHING (and into file)

- < 0.0014 0500608cb100608cb1

Importing is still a pain, because:

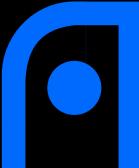

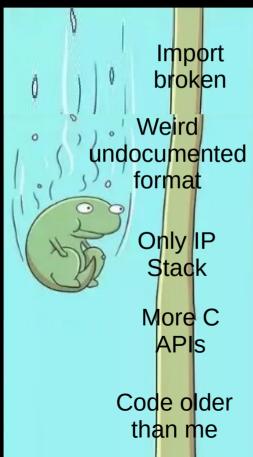

People send you terminal logs

Log EVERYTHING (and into file)

- < 0.0014 0500608cb100608cb1

Importing is still a pain, because:

Bluetooth is connection based

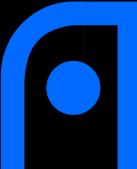

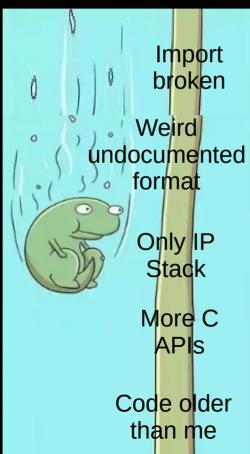

People send you terminal logs

Log EVERYTHING (and into file)

- < 0.0014 0500608cb100608cb1

Importing is still a pain, because:

- Bluetooth is connection based
- See left

On paper very simple Request – Reply system

BUT:

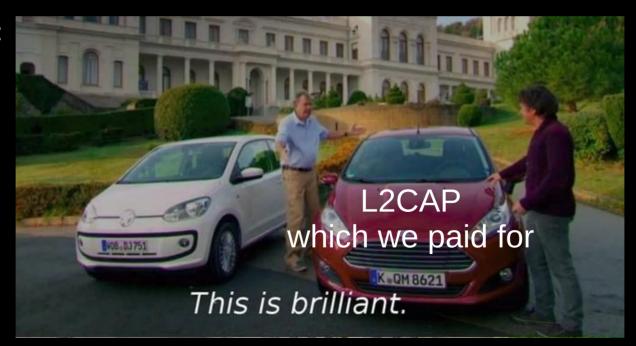

On paper very simple Request – Reply system

BUT: Implementing TCP on a fixed rate channel which we paid for K . QM 8621 But I like this.

Using Python scripts to run Man in the Middle attack on Bluetooth connections works kinda

Using Python scripts to run Man in the Middle attack on Bluetooth connections works kinda

=> seq\_no, ack\_seq\_no, continuation\_flag

Using Python scripts to run Man in the Middle attack on Bluetooth connections works kinda

=> seq\_no, ack\_seq\_no, continuation\_flag

Implementing the emulator in Python not so much, because testing is a pain

Using Python scripts to run Man in the Middle attack on Bluetooth connections works kinda

=> seq\_no, ack\_seq\_no, continuation\_flag

Implementing the emulator in Python not so much, because testing is a pain

Also bugs in python's Bluetooth sockets, I didn't want to compile that too

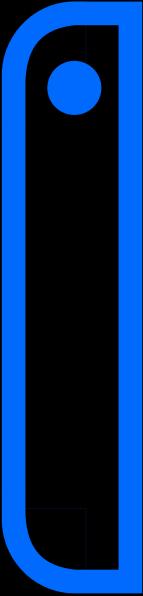

Depends on your definition

• Yes, you can use it to emulate amiibos fully

- Yes, you can use it to emulate amiibos fully
- Yes, you have to restart the entire thing after writing an amiibo

- Yes, you can use it to emulate amiibos fully
- Yes, you have to restart the entire thing after writing an amiibo
- Yes, you can use this to crash the switch, linux kernel 6.?+ and btstack

- Yes, you can use it to emulate amiibos fully
- Yes, you have to restart the entire thing after writing an amiibo
- Yes, you can use this to crash the switch, linux kernel 6.?+ and btstack
- Yes, this breaks your bluetooth stack in ways you haven't seen before

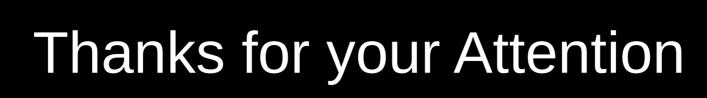

The parts I didn't steal

https://github.com/Poohl/joycontrol

https://gist.github.com/Poohl/e0f254b3e02051b18c7e9f4f032883be

https://github.com/Poohl/joycontrol-pico